## Terminal

This application provides access to the underlying operation system. (For Experts Only)

Read the separate Start-up Guide (booklet) first.

## **Overview**

 In the Applications folder of the Home screen, tap the "Terminal" application icon.

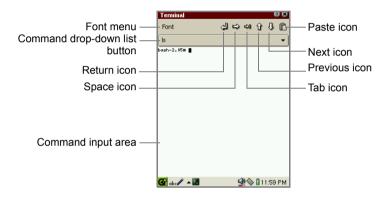

## 1. Perform the desired command.

| Font menu                         | Changes the font size. (Micro, Small Fixed, Medium Fixed)                                                          |
|-----------------------------------|----------------------------------------------------------------------------------------------------|
| Return icon                       | Works as Return key, or executes the command.                                                                      |
| Space icon                        | Works as Space key, or enters a space in the command input area.                                                   |
| Tab icon                          | Operates as Tab key on the keyboard. (Allows you to display folders and files beginning with a certain character.) |
| Previous icon                     | Displays a previous command you executed.                                                                          |
| Next icon                         | Displays a command again executed before tapping the Previous icon.                                                |
| Paste icon                        | Pastes text selected in command area                                                                               |
| Command drop-<br>down list button | Tap the list to display the frequently used commands and tap one to select it.                                     |
| Command input area                | Enters a command, or displays the command result.                                                                  |

## 2. Tap III to close the screen to return to the Home screen.

The Terminal application offers the Linux-based basic commands to manage files stored in the unit. Carry out these commands with care so as not to loose or erase important files in the unit system.

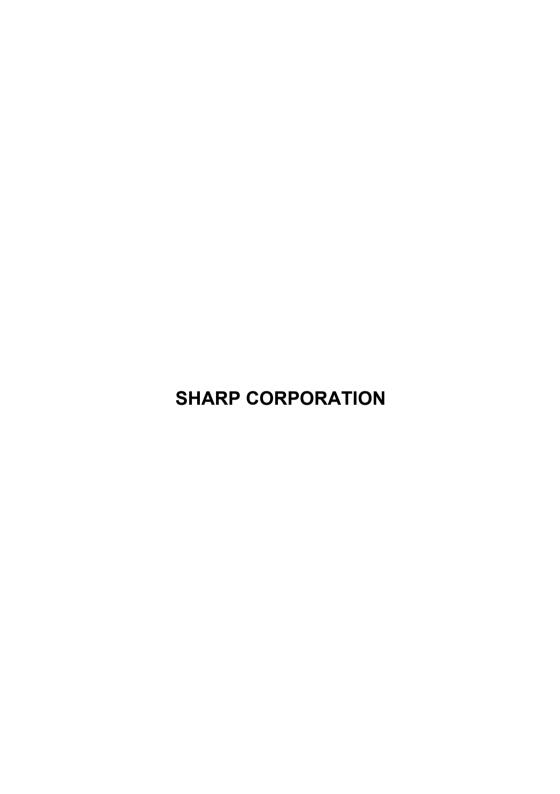